## **MIPS**

## [Описание архитектуры MIPS](http://wiki.osll.ru/lib/exe/fetch.php?tok=487fb0&media=ftp%3A%2F%2Fkkv.spb.su%2Fpub%2Fdoc%2Fmips%2Fmipsverslag.pdf)

**PPC**

[Instruction Set](http://wiki.osll.ru/lib/exe/fetch.php?tok=1790a8&media=ftp%3A%2F%2Fkkv.spb.su%2Fpub%2Fdoc%2Fppc%2Fes-archpub1.pdf) [Virtual Envirinment Architecture](http://wiki.osll.ru/lib/exe/fetch.php?tok=4d0a84&media=ftp%3A%2F%2Fkkv.spb.su%2Fpub%2Fdoc%2Fppc%2Fes-archpub2.pdf) [Operating Envirinment Architecture](http://wiki.osll.ru/lib/exe/fetch.php?tok=82f6d5&media=ftp%3A%2F%2Fkkv.spb.su%2Fpub%2Fdoc%2Fppc%2Fes-archpub3.pdf)

From: <http://wiki.osll.ru/>- **Open Source & Linux Lab**

Permanent link: **[http://wiki.osll.ru/doku.php/etc:users:kkv:mips\\_ppc\\_comparison?rev=1193911382](http://wiki.osll.ru/doku.php/etc:users:kkv:mips_ppc_comparison?rev=1193911382)**

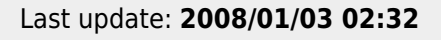

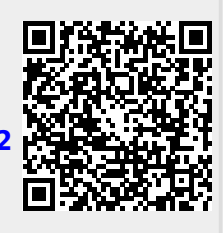